## Linked Data in Translation-Kits

#### FEISGILTT Dublin June 2014

Yves Savourel ENLASO Corporation

Slides and code are available at: https://copy.com/nGbcO13l9YLs

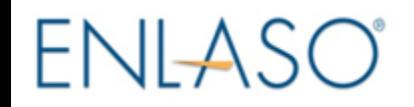

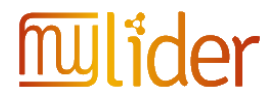

*This presentation was made possible by*

# The main points

• What T-Kits users need:

Terms (with definitions, translations), Context information, disambiguation, Translation examples (concordances)

- Technical challenges
	- Coding the information in or near the content
- Usability challenges
	- Where/when to gather the information
	- How to present the information

# Where / When

- **Before extraction**: to annotate the source content. Especially available for content in HTML5 and XML (microdata, RDFa, ITS, etc.)
- **At T-Kit creation time**: to add terminology and provide disambiguation.
- **On-demand**: when the users (translator, editor, localization engineer) need it.

# Information in original documents

- Schema.org microdata, ITS Text Analysis, ITS Terminology, RDFa, etc.
- + No need for text analysis: Information can be used directly
- Original annotations may makes text handing more complicated (a lot of inline codes) (never underestimate the amount of pain inline codes can bring)

## Information in T-Kits

- Associated by scope (i.e. not linked to a specific span of content). Useful for some data like concepts, glossaries, etc. that can be associated with content later by CAT tools.
- As annotations associated with specific spans of content. This saves some processing to the CAT tools, but may lead to repetitions if not using stand-off notations.

## Information queried on-demand

- + End user control what s/he wants
- + Avoid having stale data
- Users may miss on some information
- Requires live and good enough connection
- Tools need to be smart (e.g. query in advance the next segments using another thread)
- Some of the information can be in the cached in the T-Kit.

# Technical challenges

- Difference between plain text and marked up text. Many tools take only plain text or HTML.  $\rightarrow$  Need to retrofit the annotations in the target format.
- Overlapping annotations (e.g.  $\langle m \rangle$  = in XLIFF v1.2) can create problem.
- Results not in parsing order, may make applying the information difficult.

### Examples

XLIFF 2.0 document with  $2 <$  file> elements:

- Extract the "concepts" in a given  $\leq$  file> using **AlchemyAPI** service.
- Mark up the segments with ITS Terminology annotations using **Yahoo! Content Analysis**.
- Mark up the segments with ITS Text Analysis annotations and create glossary entries using **DBpedia Spotlight**, **Wikidata** services and **BabelNet** data.
- Load the document
- Create a map of JSONArray objects keyed on  $\leq$  file  $>$  ids
- For each event in the document:
	- If it is a START FILE event:
		- Reset the block of text, store the  $id$  of the  $\leq$  file>.
	- If it is a TEXT UNIT event:
		- For each <segment>:
			- Append the plain-text content of the segment to the block of text.
	- If it is a END FILE event:
		- **Call the TextGetRankedConcepts service** on the block of text.
		- Store the resulting JSONArray and the corresponding  $\leq$  file  $>$  id in the map.
- For each  $\le$  file  $>$  id in the map:
	- Get the document MID FILE node for the given file id
	- Create a new <cpt:concepts> element (extension)
	- Create a new <cpt:concept> element for each item in the JSONArray.
- Save the document
- For each  $\langle$ unit $\rangle$ :
	- For each <segment>:
		- **Call Yahoo! Content Analysis service** on the coded text of the segment.
		- For each entity found:
			- Annotate the fragment using ITS Terminology (with confidence score and, if available, the Wikidata link as termInfoRef).

• For each  $\langle$ unit>:

- Create a new map of Resource objects
- For each <segment>:
	- Create a new list of Occurrence object
	- **Call the DBpedia Spotlight Candidates service** on the text of the segment.
	- For each candidate found:
		- Create a new Occurrence object (1 occurrence = 1 unique URI on 1 unique span of content).
		- If the Resource for the URI doesn't exist yet: create a new Resource.
	- For each new Resource created:
		- **Do a query on DBpedia SPARQL end-point** for the URI to try to get the corresponding Wikidata Q-value.
		- If we get a Q-value:
			- **Do a wbgetentities GET on Wikidata** to try to get a translation.
		- **Call BabelNet API** to try to get translations from BabelNet dataset.
	- Add the new Resource objects to the unit's Resource list.
	- Sort the list of Occurrence objects for this segment by position in the string.
	- For each Occurrence:
		- Annotate the fragment using ITS Text Analysis and adding extra attributes using extension attributes.
- For each Resource with translations:
	- Add a glossary entry in the  $\langle$ unit>.

# Summary

- Technically: It is *relatively* easy to apply linkeddata in T-Kits
- But:
	- Information should not get in the way of the endusers tasks (translation, edit, etc.)
	- Most tools in the production chain need to be aware of the metadata annotation mechanisms  $\rightarrow$  need to use standard markup
	- Too much information is no information

# A few links

• LIDER Project

<http://lider-project.eu/>

- BabelNet <http://www.babelnet.org/>
- ITS 2.0 Specification (W3C ITS IG) <http://www.w3.org/TR/its20/>
- Schema.org microdata (W3C Semantic Web IG) <http://schema.org/>